# Using SweetLine

On this page:

```
1 Overview
2 Parameter Usage
3 Overview Video
4 Example - Rough Stone
5 Example - Semipolished Stone
```

#### Overview

The SweetLine parameter description, information about its calculation and presence in appraisers and reports is presented on the SweetLine page.

### Parameter Usage

Using the SweetLine parameter, you can achieve better optical performance for the solutions. Smaller values of SweetLine would cut out a stripe from the rectangle, potentially enabling the search for favorable solutions over a wide range of parameters. Previously this area could only be covered by a series of smaller rectangles, that is, by running the search multiple times with extremely tightened CrownAngle and PavilionAngle, each time covering a small portion of the stripe. Sweetline offers a less time-consuming alternative to this approach.

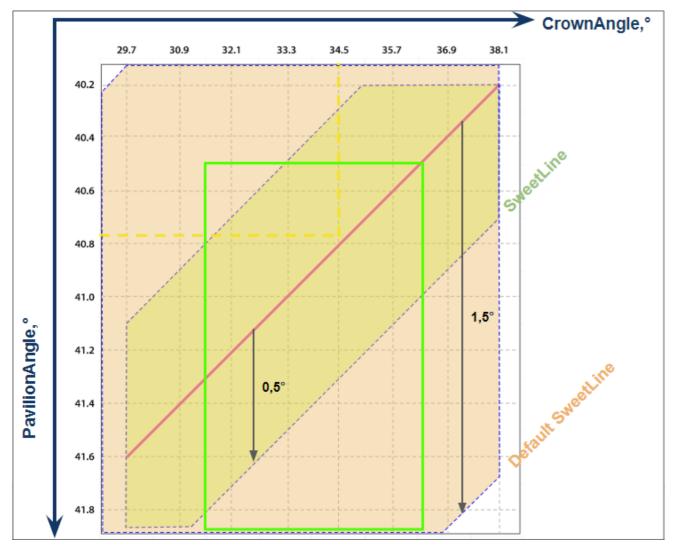

The default EX boundaries for SweetLine is from -1.5 to 1.5. Boundaries both for EX and for all other grades can be changed and saved in editable profiles.

#### Appraiser Editor

| Parameter                 |    | Grade  | Value  | [FR  | [GD   | [VG   | [EX   | EX ]  | VG ]  | GD ]  | FR] |
|---------------------------|----|--------|--------|------|-------|-------|-------|-------|-------|-------|-----|
| Table                     | 0  | EX     | 55.598 | 10   | 46,5  | 49,5  | 51,5  | 62,5  | 66,5  | 69,5  | 99  |
| CrownAngle                | 0  | EX     | 36.433 | 10   | 21,75 | 26,25 | 31,25 | 36,75 | 38,75 | 40,25 | 90  |
| PavilionAngle             | 0  | EX     | 40.609 | 10   | 38,7  | 39,7  | 40,5  | 41,9  | 42,5  | 43,1  | 90  |
| SweetLine                 |    | EX     | 0.288  | -9   | -6    | -3    | -1,5  | 1,5   | 3     | 6     | 9   |
| StarLength                | 0  | Poor   |        | 10   | 32,5  | 37,5  | 42,5  | 57,5  | 72,5  | 77,5  | 90  |
| LowerGirdleLength         | EX | 79.147 | 50     | 57,5 | 62,5  | 75    | 80    | 92,5  | 97,5  | 99    |     |
| GirdleBezel               | EX | 3.892  | 0      | 1,25 | 1,75  | 2,25  | 4,75  | 5,75  | 7,25  | 20    |     |
| GirdleValley              | EX | 1.926  | 0      | 0    | 0     | 0,75  | 2,94  | 4,14  | 6,14  | 20    |     |
| CrownHeight               | EX | 16.430 | 5      | 10,5 | 12    | 12,3  | 17    | 17,5  | 18,5  | 40    |     |
| TotalHeight               | EX | 63.030 | 10     | 54   | 57    | 58    | 645   | 66    | 70    | 90    |     |
| Culet                     | 0  | VG     | 0.457  | 0    | 0     | 0     | 0     | 0,2   | 1,5   | 2     | 20  |
| CrownPainting             | 0  | EX     | 0.636  | -9   | -6    | -3    | -2,5  | 2,5   | 5     | 7     | 20  |
| PavilionPainting          | 0  | EX     | 0.035  | -9   | -5    | -3    | -2,5  | 2,5   | 4     | 6     | 20  |
| SumPainting               | 0  | EX     | 0.671  | -9   | -6    | -5    | -3,5  | 5     | 8     | 10    | 20  |
| GirdleVerticality         |    | EX     | 0.116  | -20  | -1,5  | -1    | -0,5  | 0,5   | 1     | 1,5   | 20  |
| HeightGirdleExtraFacet    | 0  | FR     | 9.774  | 0    | 0     | 0     | 0     | 2     | 4     | 8     | 20  |
| GirdleCrownExtraFacets    |    | GD     | 3.000  | 0    | 0     | 0     | 0     | 0     | 2     | ł     | 20  |
| GirdlePavilionExtraFacets | 0  | EX     | 1.000  | 0    | 0     | 0     | o     | 3     | 4     | 6     | 20  |
| GirdleExtraFacets 0       |    | EX     | 1.000  | 0    | 0     | 0     | 0     | 2     | 4     | 8     | 20  |
| Import<br>Export *        |    |        |        |      |       |       |       |       |       |       |     |

While comparing the Smart Recut solutions making use of SweetLine, keep in mind the following features:

Changing the SweetLine parameter does not necessarily affect the solutions. If a solution found with default SweetLine happened to fall close enough to the optimal line, then the search with lowered SweetLine might end up in the same solution.
The MaxMass preset takes into account neither the CrownAngle and PavilionAngle nor SweetLine limitations.

×

## Overview Video

| Video   SweetLine - Time-Saving Approach to Getting Better Optical Performance         Published:       2019, October 1         Last Updated:       2019, December 5 |                       |               |                  |       |  |  |  |  |  |  |
|----------------------------------------------------------------------------------------------------|-----------------------|---------------|------------------|-------|--|--|--|--|--|--|
| Published:                                                                                                    | 2019, October 1       | Last Updated: | 2019, December 5 | v.2.0 |  |  |  |  |  |  |
| Your browser does not support the                                                                                                    | e HTML5 video element |               |                  |       |  |  |  |  |  |  |

#### Video summary:

- CrownAngle = 34.5 and PavilionAngle = 40.75 named *Tolkowsky Point* provide the best optical performance
  Brilliants belonging to axis going through Tolkowsky Point with the negative slope 1:6 also provide excellent optical performance
  The SweetLine parameter sticks solutions to this axis
  There are two ways of using SweetLIne: via SweetLine profile or using your own editable profile with SweetLine, CrownAngle and PavilionAngle set to your needs

| Video keywords: SweetLine, SweetLine axis, optical performance, CrownAngle, PavilionAngle |                                                       |                                  |  |  |  |  |  |  |  |  |
|-------------------------------------------------------------------------------------------|-------------------------------------------------------|----------------------------------|--|--|--|--|--|--|--|--|
| Published in:                                                                             | Release Notes     2019-10-23 - HPOxygen Server 5.3.42 |                                  |  |  |  |  |  |  |  |  |
|                                                                                           | Documentation                                         | Using SweetLine                  |  |  |  |  |  |  |  |  |
|                                                                                           | Playlists                                             | All Videos                       |  |  |  |  |  |  |  |  |
|                                                                                           | Also                                                  | As Separate Page   Specification |  |  |  |  |  |  |  |  |

### Example - Rough Stone

Here is an example of rough stone (0041\_4.90ct.Mmd\_modern.oxg) with two sets of Smart Recut solutions. Note how the tightened setting of SweetLine leads to the improved visual appearance (the "hearts and arrows" pattern) and greater values of light return.

| Allocation solu                 | tions                         |           |        |               |            |       |       |          | ×          |   |                 |
|---------------------------------|-------------------------------|-----------|--------|---------------|------------|-------|-------|----------|------------|---|-----------------|
| <ul> <li>Plans &amp;</li> </ul> | Scans                         |           |        |               |            |       |       |          |            |   |                 |
| 🚖 🏫                             | <b>X</b>                      |           | ×      | <b>≜</b> - À- |            | Comp  | oare  | Standard | Report 👻   |   |                 |
|                                 | Cutting                       | Price     | Mass   | Alloc Yield   | Clarity DZ | Sym-O | Gr    | Cut Sym  | Pro        |   |                 |
| Importe                         | d model                       | 0         | 4.8963 |               |            |       |       |          |            |   |                 |
| <b>V</b> 1 🏫                    | <ul> <li>Brilliant</li> </ul> | 17582\$ 🔘 | 1.7662 | 35.95%        | VS1 H      | +8.05 | EX    | EX EX    | ModernCut_ |   |                 |
| 12                              | Brilliant                     | 17982\$ 🔵 | 1.8055 | SR 36.76%     | VS1 H      | +7.56 | EX    | EX EX    | ModernCut_ | 1 |                 |
| 13 📕                            | <ul> <li>Brilliant</li> </ul> | 17982\$ ဝ | 1.8074 | SR 36.76%     | VS1 H      | +7.10 | EX    | EX EX    | ModernCut_ |   |                 |
| 15 📕                            | <ul> <li>Brilliant</li> </ul> | 17982\$ 🔵 | 1.8018 | SR 36.76%     | VS1 H      | +7.93 | EX    | EX EX    | ModernCut_ |   | Owe of line =   |
| 16 📙                            | <ul> <li>Brilliant</li> </ul> | 17982\$ 🔵 | 1.8039 | SR 36.76%     | VS1 H      | +7.74 | EX    | EX EX    | ModernCut_ |   | SweetLine =     |
| 17 📕                            | <ul> <li>Brilliant</li> </ul> | 17982\$ 🔴 | 1.8082 | SR 36.76%     | VS1 H      | +6.73 | EX    | EX EX    | ModernCut_ | 1 | Default (1.5)   |
| 18 📕                            | Brilliant                     | 17882\$ 😑 | 1.7958 | SR 36.56%     | VS1 H      | +8.22 | EX    | EX EX    | ModernCut_ |   |                 |
| _ 19 📙                          | Brilliant                     | 16073\$ 🔴 | 1.8104 | SR 36.97%     | VS1 H      | +6.00 | EX-VG | EX EX-VG | ModernCut_ | ) |                 |
| 20 📕                            | <ul> <li>Brilliant</li> </ul> | 17882\$ 🔵 | 1.7953 | SR 36.56%     | VS1 H      | +6.23 | EX    | EX EX    | SweetLine  | 1 |                 |
| 21 📕                            | <ul> <li>Brilliant</li> </ul> | 17982\$ 🔴 | 1.7997 | SR 36.76%     | VS1 H      | +5.57 | EX    | EX EX    | SweetLine  | 1 |                 |
| 22 📕                            | <ul> <li>Brilliant</li> </ul> | 17882\$ 🔵 | 1.7900 | SR 36.56%     | VS1 H      | +7.63 | EX    | EX EX    | SweetLine  |   |                 |
| 23 📕                            | <ul> <li>Brilliant</li> </ul> | 17882\$ 🔵 | 1.7890 | SR 36.56%     | VS1 H      | +7.14 | EX    | EX EX    | SweetLine  |   | SweetLine = 0.3 |
| 24 📕                            | <ul> <li>Brilliant</li> </ul> | 17782\$ 😑 | 1.7817 | SR 36.35%     | VS1 H      | +8.17 | EX    | EX EX    | SweetLine  | 1 |                 |
| 25 📕                            | Brilliant                     | 17882\$ 📀 | 1.7980 | SR 36.56%     | VS1 H      | +5.83 | EX    | EX EX    | SweetLine  |   |                 |
| 27                              | Brilliant                     | 15984\$ 🔴 | 1.8020 | SR 36.76%     | VS1 H      | +5.46 | EX-VG | EX EX-VG | SweetLine  | ) |                 |

Yellow Flags = SR above solution #1, Modern\_Cut with Table EX = [54 60] Green Flags = the same with SweetLine EX = [-0,3 0,3]

| Preset                       | -              | -                | 7.ExtendedLimits | 6.LowSym       | 5.Standard                         | 4.NormalSym    | 3.MediumSym    | 2.HighSym      | 1.UltraSym     |
|------------------------------|----------------|------------------|------------------|----------------|------------------------------------|----------------|----------------|----------------|----------------|
|                              | Original stone | 18. Semipolished |                  |                | Series 1 (Default SweetLine = 1,5) |                |                |                |                |
| Mass                         | 4.8963         | 1.7662           | 1.8104           | 1.8082         | 1.8074                             | 1.8055         | 1.8039         | 1.8018         | 1.7958         |
| Optical symmetry             | NA             | 8.05             | 6.00             | 6.73           | 7.10                               | 7.56           | 7.74           | 7.93           | 8.22           |
| CrownAngle,<br>PavilionAngle | NA             | 34.69<br>41.24   | 35.20<br>41.65   | 35.20<br>41.65 | 35.20<br>41.65                     | 35.20<br>41.65 | 35.20<br>41.65 | 35.20<br>41.65 | 35.20<br>41.65 |
| Light return                 | NA             |                  | 0.90             | 0.87           | 0.87                               | 0.85           | 0.87           | 0.88           | 0.89           |
| Picture                      | NA             |                  |                  |                |                                    |                |                |                |                |
|                              |                |                  |                  |                | Series 2 (SweetLine = 0,3)         |                | •              |                |                |

| Mass         I.8020         I.7997         I.7980         I.7953         I.7900         I.7890           Optical symmetry         5.46         5.57         5.83         6.23         7.63         7.14           CrownAngle,<br>PavilionAngle         35.70<br>40.85         35.70<br>40.85 <th>Picture</th> <th></th> <th></th> <th>XXX</th> <th></th> <th>X</th> <th></th> | Picture                      |                |                | XXX            |                | X              |                |
|----------------------------------------------------------------------------------------------------|------------------------------|----------------|----------------|----------------|----------------|----------------|----------------|
| Optical symmetry         5.46         5.57         5.83         6.23         7.63         7.14                                                                                                    | Light return                 | 0.98           | 0.99           | 1.00           | 1.01           | 0.99           | 1.02           |
|                                                                                                    | CrownAngle,<br>PavilionAngle | 35.70<br>40.85 | 35.70<br>40.85 | 35.70<br>40.85 | 35.70<br>40.85 | 35.20<br>40.65 | 34.70<br>41.01 |
| Mass         1.8020         1.7997         1.7980         1.7953         1.7900         1.7890                                                                                                    | Optical symmetry             | 5.46           | 5.57           | 5.83           | 6.23           | 7.63           | 7.14           |
|                                                                                                    | Mass                         | 1.8020         | 1.7997         | 1.7980         | 1.7953         | 1.7900         | 1.7890         |

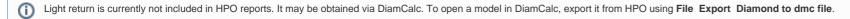

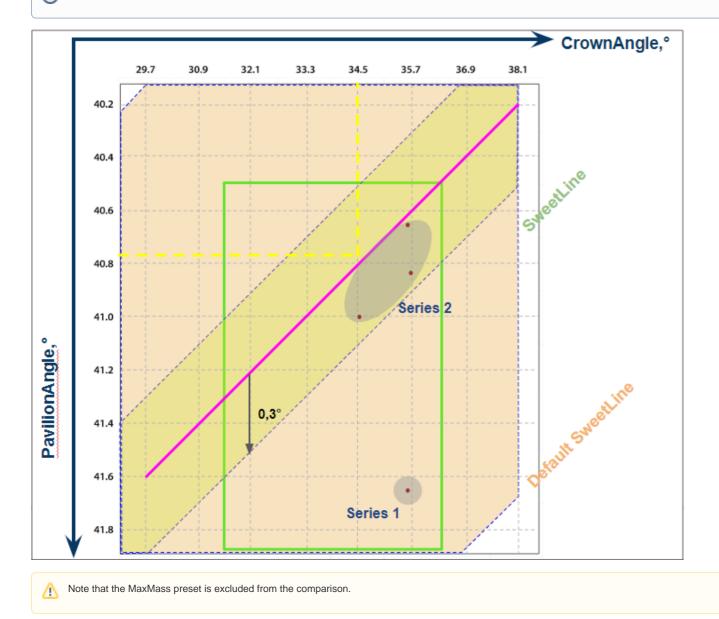

### Example - Semipolished Stone

Below is an example of a semipolished stone (Sweetline\_example\_2 (SL Updated Results).oxg) with two sets of Smart Recut solutions. Note how the tightened setting of SweetLine leads to the improved visual appearance (the "hearts and arrows" pattern) and greater values of light return.

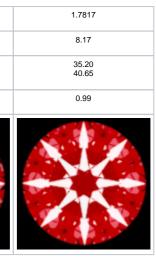

| ▼ P      | lans  | & Sca | ans       |        |   |        |       |         |         |    |       |       |     |          |          |   |   |                 |
|----------|-------|-------|-----------|--------|---|--------|-------|---------|---------|----|-------|-------|-----|----------|----------|---|---|-----------------|
|          | 會     |       |           |        |   | X      |       | ∳- ☆    | *       |    | Com   | pare  | Sta | andard I | Report - | • |   |                 |
| 11       | •     |       | Cutting   | Price  |   | Mass   | Alloo | c Yield | Clarity | DZ | Sym-O | Gr    | Cut | Sym      | Profile  | E |   |                 |
| <u> </u> | Shado | w sc  | an        |        | 0 | 1.3736 |       |         |         |    | +5.65 | UNK   | UNK | UNK      | Profile1 |   |   |                 |
| ✓ 2      |       |       | Brilliant | 8140\$ |   | 1.1125 |       | 80.81%  | VS1     | н  | +8.94 | EX    | EX  | EX       | Profile1 |   | ١ |                 |
| 4        | F 📕   | •     | Brilliant | 8287\$ | 0 | 1.1318 | SR    | 82.26%  | VS1     | Н  | +6.94 | EX    | EX  | EX       | Profile1 |   | l |                 |
| 5        | 5 📕   |       | Brilliant | 8287\$ | 0 | 1.1333 | SR    | 82.26%  | VS1     | Н  | +7.61 | EX    | EX  | EX       | Profile1 |   | I |                 |
| 6        | 5 📕   | •     | Brilliant | 7366\$ | ۲ | 1.1375 | SR    | 82.26%  | VS1     | Н  | +5.04 | EX-VG | EX  | EX-VG    | Profile1 |   | J | SweetLine =     |
| 7        | ′ 📕   | •     | Brilliant | 8287\$ | • | 1.1295 | SR    | 82.26%  | VS1     | Н  | +8.43 | EX    | EX  | EX       | Profile1 |   | ſ | Default (1.5)   |
| 8 🗌      | 3 📃   | •     | Brilliant | 8287\$ | • | 1.1341 | SR    | 82.26%  | VS1     | Н  | +7.36 | EX    | EX  | EX       | Profile1 |   | I |                 |
| 9        | ) 📙   | •     | Brilliant | 8287\$ | 0 | 1.1363 | SR    | 82.26%  | VS1     | Н  | +5.97 | EX    | EX  | EX       | Profile1 |   | J |                 |
| 1        | 0 📃   | •     | Brilliant | 8287\$ | ۲ | 1.1324 | SR    | 82.26%  | VS1     | Η  | +8.15 | EX    | EX  | EX       | Profile1 |   | / |                 |
| 1        | 2 📕   |       | Brilliant | 8287\$ | 0 | 1.1293 | SR    | 82.26%  | VS1     | Н  | +6.84 | EX    | EX  | EX       | Profile1 |   | 1 |                 |
| 1        | 3 📕   | •     | Brilliant | 8213\$ | 0 | 1.1262 | SR    | 81.53%  | VS1     | Н  | +7.41 | EX    | EX  | EX       | Profile1 |   | I |                 |
| 1        | 4 📕   | •     | Brilliant | 6445\$ | ۲ | 1.1304 | SR    | 82.26%  | VS1     | Η  | +5.10 | EX-GD | EX  | EX-GD    | Profile1 |   |   | ••••••          |
| 1        | 5 📕   | •     | Brilliant | 8213\$ | • | 1.1212 | SR    | 81.53%  | VS1     | Η  | +8.39 | EX    | EX  | EX       | Profile1 |   | 2 | SweetLine = 0.3 |
| 1        | 7 📕   | •     | Brilliant | 8287\$ | 0 | 1.1297 | SR    | 82.26%  | VS1     | Η  | +6.38 | EX    | EX  | EX       | Profile1 |   | ſ |                 |
| 1        | 8 📕   | •     | Brilliant | 8213\$ | • | 1.1277 | SR    | 81.53%  | VS1     | Η  | +7.15 | EX    | EX  | EX       | Profile1 |   | I |                 |
| 1        | 9 🗖   | •     | Brilliant | 8213\$ | ۲ | 1.1242 | SR    | 81.53%  | VS1     | Η  | +7.50 | EX    | EX  | EX       | Profile1 |   | ) |                 |

Yellow Flags = SR above solution #2, Modern\_Cut with Table EX = [54 60] Green Flags = the same with SweetLine EX = [-0,3 0,3]

| Preset                       | -              | -                | 7.ExtendedLimits                 | 6.LowSym       | 5.Standard                         | 4.NormalSym    | 3.MediumSym    | 2.HighSym      | 1.UltraSym     |
|------------------------------|----------------|------------------|----------------------------------|----------------|------------------------------------|----------------|----------------|----------------|----------------|
|                              | Original stone | 18. Semipolished |                                  |                | Series 1 (Default SweetLine = 1,5) |                |                |                |                |
| Mass                         | 1.3736         | 11125            | 1.1375                           | 1.1363         | 1.1318                             | 1.1341         | 1.1333         | 1.1324         | 1.1295         |
| Optical symmetry             |                |                  | 5.04                             | 5.97           | 6.94                               | 7.36           | 7.61           | 8.15           | 8.43           |
| CrownAngle,<br>PavilionAngle |                |                  | 35.20<br>41.65                   | 35.20<br>41.65 | 34.20<br>41.85                     | 34.70<br>41.45 | 34.70<br>41.45 | 33.70<br>41.85 | 33.70<br>41.85 |
| Light return                 |                |                  | 0.91                             | 0.91           | 0.93                               | 0.95           | 0.95           | 0.94           | 0.95           |
| Picture                      |                | JAN AND          | 15-84<br>13-84<br>13-84<br>13-84 |                |                                    |                |                |                |                |
|                              |                |                  |                                  |                | Series 2 (SweetLine = 0,3)         |                |                |                |                |
| Mass                         |                |                  | 1.1304                           | 1.1297         | 1.1293                             | 1.1277         | 1.1262         | 1.1242         | 1.1212         |
| Optical symmetry             |                |                  | 5.10                             | 6.38           | 6.84                               | 7.15           | 7.41           | 7.50           | 8.39           |
| CrownAngle,<br>PavilionAngle |                |                  | 35.20<br>40.85                   | 35.20<br>40.85 | 35.20<br>40.85                     | 35.20<br>40.85 | 35.20<br>40.85 | 35.20<br>40.85 | 35.20<br>40.85 |
| Light return                 |                |                  | 0.97                             | 0.97           | 0.97                               | 0.97           | 0.97           | 0.98           | 0.99           |

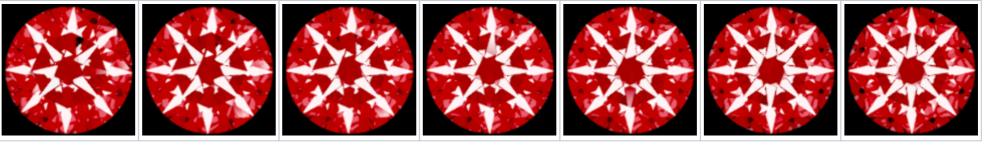

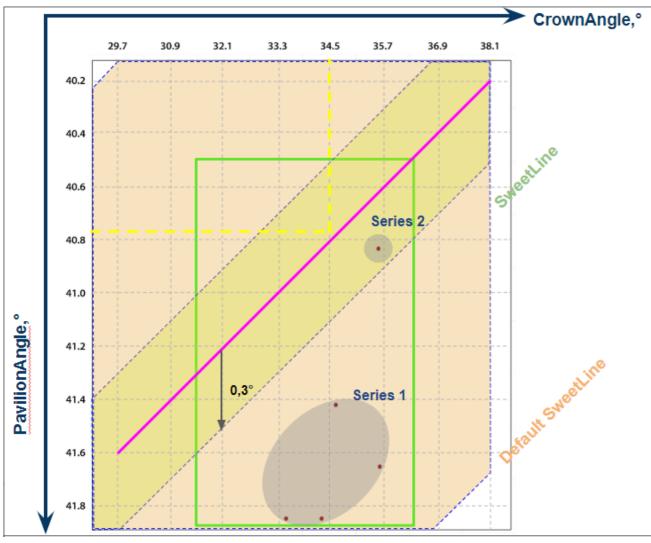

Picture